### STAT 516 Lec 02 Review of simple linear regression

Karl Gregory

2024-01-29

## Hemoglobin versus RBC count example

These data are a subset of the dataset Marcinkevičs et al. (2023) Some outliers and missing values were removed.

link <- url("https://people.stat.sc.edu/gregorkb/data/hrbc.csv") data <- read.csv(link) head(data)

hem rbc sex age diag 1 14.8 5.27 female 12.68 appendicitis 2 15.7 5.26 male 14.10 no appendicitis 3 11.4 3.98 female 14.14 no appendicitis 4 13.6 4.64 female 16.37 no appendicitis 5 12.6 4.44 female 11.08 appendicitis 6 12.5 4.96 male 11.05 no appendicitis

Hemoglobin level vs red blood cell count for  $n = 762$  children.

```
plot(data$hem ~ data$rbc,
     ylab = "Hemoglobin",
     xlab = "RBC count")
```
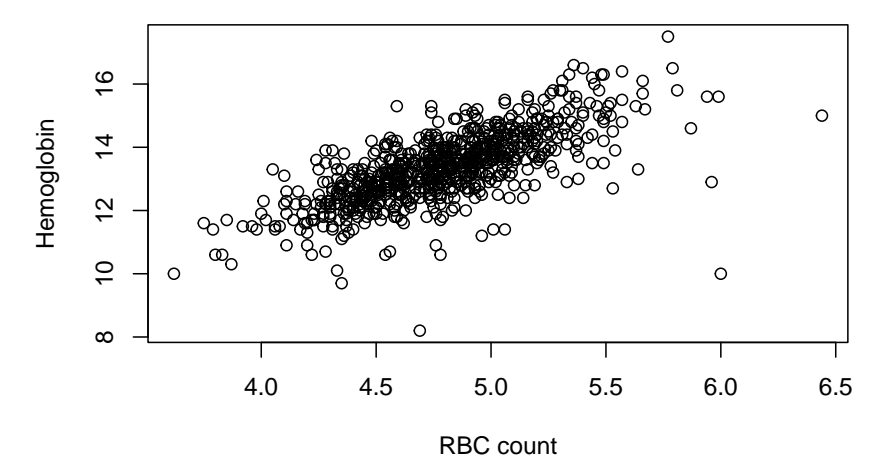

# Simple linear regression

For  $(x_1, Y_1), \ldots, (x_n, Y_n)$ , the simple linear regression model is

$$
Y_i=\beta_0+\beta_1x_i+\varepsilon_i,\quad i=1,\ldots,n
$$

where

 $\blacktriangleright x_1, \ldots, x_n$  are the covariate or predictor values.  $\blacktriangleright Y_1, \ldots, Y_n$  are the response values.  $\triangleright$   $\beta_0$  and  $\beta_1$  are the intercept and slope parameters, respectively.  $\blacktriangleright \varepsilon_1, \ldots, \varepsilon_n$  are independent Normal $(0, \sigma^2)$  error terms.  $\triangleright$   $\sigma^2$  is the error term variance.

# Goals in simple linear regression

We wish to:

- 1. Estimate the intercept and slope parameters  $\beta_0$  and  $\beta_1$ .
- 2. Estimate the error term variance  $\sigma^2$ .
- 3. Perform inference on  $\beta_1$ .
- 4. Build a confidence interval for  $\beta_0 + \beta_1 x_{\text{new}}$  at any  $x_{\text{new}}$ .
- 5. Build a prediction interval for Y at any  $x_{\text{new}}$ .
- 6. Decompose the variation in Y into (sums of) sums of squares.
- 7. Check whether the model assumptions are satisfied.
- 8. Identify outliers and understand their effects.

### Least-squares estimation of slope and intercept

The squared error criterion given by the sum

$$
Q(b_0,b_1)=\sum_{i=1}^n(Y_i-(b_0+b_1x_i))^2
$$

of squared vertical distances of  $Y_i$  from the line  $y = b_0 + b_1 x$ . We find  $Q(b_0,b_1)$  is minimized at  $(b_0,b_1)=(\widehat{\beta}_0,\widehat{\beta}_1)$ , where

$$
\hat{\beta}_0 = \bar{Y}_n - \hat{\beta}_1 \bar{x}_n
$$
  

$$
\hat{\beta}_1 = \frac{\sum_{i=1}^n (x_i - \bar{x}_n)(Y_i - \bar{Y}_n)}{\sum_{i=1}^n (x_i - \bar{x}_n)^2}
$$

provided  $\sum_{i=1}^{n} (x_i - \bar{x}_n)^2 > 0$ .

The <u>least-squares line</u> or <u>fitted line</u> is the line  $y = \hat{\beta}_0 + \hat{\beta}_1 x.$ 

### Pearson's correlation coefficient

Given  $(x_1, Y_n), \ldots, (x_n, Y_n)$ , the quantity

$$
r_{xY} = \frac{\sum_{i=1}^n (x_i - \bar{x}_n)(Y_i - \bar{Y}_n)}{\sqrt{\sum_{i=1}^n (x_i - \bar{x}_n)^2 \sum_{i=1}^n (Y_i - \bar{Y}_n)^2}}
$$

is called Pearson's correlation coefficient.

▶ Describes strength and direction of *linear* relationships. ▶ Must satisfy  $r_{rY} \in [-1, 1]$ . ▶ Values close to zero indicate a weak linear relationship.  $\blacktriangleright$  ls related to  $\hat{\beta}_1$  by

$$
\hat{\beta}_1 = r_{xY} \sqrt{\frac{S_{YY}}{S_{xx}}}.
$$

with  $S_{xx} = \sum_{i=1}^n (x_i - \bar{x}_n)^2$  and  $S_{YY} = \sum_{i=1}^n (Y_i - \bar{Y}_n)^2$ .

# Hemoglobin versus RBC count example (cont)

Find the least-squares line on the hemoglobin data.

```
Y <- data$hem
x \leftarrow \text{data}c
n \leftarrow \text{length}(Y)xbar \leftarrow mean(x)Ybar \leq mean(Y)rXY \leftarrow cor(x, Y) # Pearson's correlation coefficient
Sxx \leq sum( (x - xbar)^2)
SYY \le sum( (Y - Ybar)^2)b1hat \leftarrow rxY * sqrt(SYY / Sxx)
b0hat \leq Ybar - b1hat * xbar
```
plot(data\$hem ~ data\$rbc, ylab = "Hemoglobin", xlab = "RBC count") abline(b0hat,b1hat)

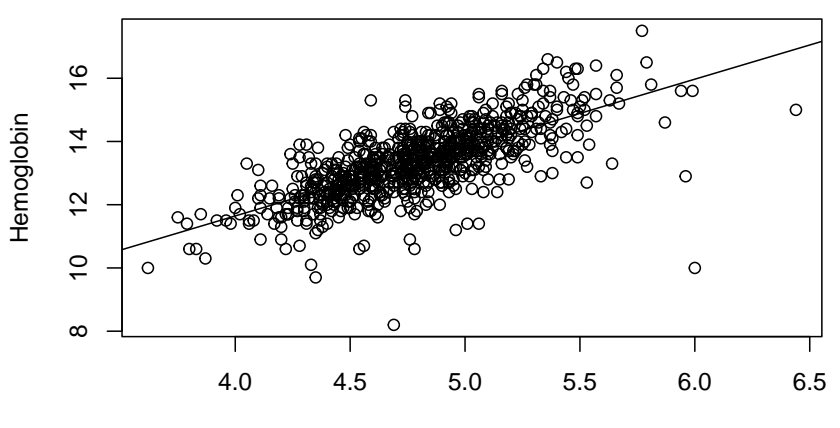

RBC count

# Estimating the error term variance

After obtaining  $\widehat{\beta}_0$  and  $\widehat{\beta}_1$ , define the

$$
\blacktriangleright \text{ fitted values as }\hat{Y}_i = \hat{\beta}_0 + \hat{\beta}_1 x_i
$$
\n
$$
\blacktriangleright \text{residuals as }\hat{\varepsilon}_i = Y_i - \hat{Y}_i
$$

for  $i = 1, ..., n$ .

Then an unbiased estimator of  $\sigma^2$  is given by

$$
\hat{\sigma}^2 = \frac{1}{n-2} \sum_{i=1}^n \hat{\varepsilon}_i^2.
$$

## Confidence interval for the slope parameter

Provided  $\varepsilon_1, \ldots, \varepsilon_n$  are independent Normal $(0, \sigma^2)$ , we have

$$
\hat{\beta}_1 \sim \text{Normal}(\beta_1, \sigma^2/S_{xx}).
$$

"Studentizing" the above gives

$$
\frac{\hat{\beta}_1 - \beta_1}{\hat{\sigma}/\sqrt{S_{xx}}} \sim t_{n-2}.
$$

So a  $(1-\alpha)100\%$  confidence interval for  $\beta_1$  is

$$
\hat{\beta}_1 \pm t_{n-2,\alpha/2}\hat{\sigma}/\sqrt{S_{xx}}.
$$

**Exercise:** Justify the CI using the sampling distribution result.

# Hemoglobin versus RBC count example (cont)

Obtain an estimate of the error term variance.

```
Yhat \leq - b0hat + b1hat * x
ehat \leftarrow Y - Yhat
sgsqhat \leftarrow sum(ehat<sup>\sim</sup>2)/(n-2)
```
We obtain  $\hat{\sigma}^2 = 0.626$ .

Now construct a 95% confidence interval for  $\beta_1.$ 

```
alpha \leftarrow 0.05
ta2 \leq ct(1 - alpha/2, df = n - 2)lo \le b1hat - ta2 * sqrt(sgsqhat / Sxx)
up \leftarrow b1hat + ta2 * sqrt(sgsqhat / Sxx)
```
The 95% CI is (2.011, 2.314).

### Tests of hypotheses about the slope

We most often test hypotheses about  $\beta_1$  of the form

$$
H_0: \beta_1 \ge 0
$$
 or  $H_0: \beta_1 = 0$  or  $H_0: \beta_1 \le 0$   
\n $H_1: \beta_1 < 0$   $H_1: \beta_1 \ne 0$   $H_1: \beta_1 > 0$ .

Reject or fail to reject  $H_0$  based on the value of the test statistic

$$
T_{\text{stat}} = \frac{\hat{\beta}_1}{\hat{\sigma}/\sqrt{S_{xx}}}.
$$

Rejection rules for the above at significance level  $\alpha$  are

$$
T_{\mathrm{stat}} < -t_{n-2,\alpha} \quad \text{ or } \quad |T_{\mathrm{stat}}| > t_{n-2,\alpha/2} \quad \text{ or } \quad T_{\mathrm{stat}} > t_{n-2,\alpha}.
$$

The corresponding p-values are, with  $T \sim t_{n-2}$ , the probabilities

$$
P(T|T_{\rm stat}|) \quad \text{ or } \quad P(T>T_{\rm stat}).
$$

## Hemoglobin versus RBC count example (cont)

Test the hypotheses  $H_0$ :  $\beta_1 = 0$  vs  $H_1$ :  $\beta_1 \neq 0$  at  $\alpha = 0.05$ .

```
alpha <-0.05Tstat <- b1hat / sqrt(sgsqhat/Sxx)
crit \leftarrow qt(1-alpha/2, df = n - 2)
pval \leftarrow 2*(1 - pt(abs(Tstat), df = n - 2))
```
We get  $T_\mathrm{stat} = 28.021$ ,  $t_{n-2,\alpha/2} = 1.963$ , and  $p$ -value 0; we reject  $H_0.$ Test the hypotheses  $H_0: \beta_1 \leq 2$  vs  $H_1: \beta_1 > 2$ .

Tstat  $\leftarrow$  (b1hat - 2) / sqrt(sgsqhat/Sxx) crit  $\leftarrow$  qt(1-alpha, df = n - 2) pval  $\leq 1$  - pt (Tstat, df = n - 2)

We get  $T_{\rm stat} = 2.107$ ,  $t_{n-2,\alpha} = 1.647$ , and  $p$ -value 0.018; we reject  $H_0$ .

### Confidence interval for the height of the line

Provided  $\varepsilon_1, \ldots, \varepsilon_n$  are independent  $\mathsf{Normal}(0, \sigma^2)$ , we have

$$
\hat{\beta}_0+\hat{\beta}_1x_{\text{new}}\sim \text{Normal}\left(\beta_0+\beta_1x_{\text{new}},\sigma^2\left[\frac{1}{n}+\frac{(x_{\text{new}}-\bar{x}_n)^2}{S_{xx}}\right]\right).
$$

"Studentizing" the above gives

$$
\frac{\hat{\beta}_0+\hat{\beta}_1x_{\text{new}}-(\beta_0+\beta_1x_{\text{new}})}{\hat{\sigma}\sqrt{\frac{1}{n}+\frac{(x_{\text{new}}-\bar{x}_n)^2}{S_{xx}}}}\sim t_{n-2}.
$$

So a  $(1 - \alpha)100\%$  confidence interval for  $\beta_0 + \beta_1 x_{\text{new}}$  is

$$
\hat{\beta}_0 + \hat{\beta}_1 x_{\text{new}} \pm t_{n-2,\alpha/2} \hat{\sigma} \sqrt{\frac{1}{n} + \frac{(x_{\text{new}} - \bar{x}_n)^2}{S_{xx}}}.
$$

Hemoglobin versus RBC count example (cont)

Give a 95% CI for the mean hemoglobin level of individuals with RBC count 5.5.

```
alpha \leq 0.05
xnew < -5.5xnew_se <- sqrt(sgsqhat)*sqrt(1/n+(xnew-xbar)^2/Sxx)
ta2 < - qt(1-a1pha/2, n-2)lo \le b0hat + b1hat * xnew - ta2 * xnew se
up <- b0hat + b1hat * xnew + ta2 * xnew_se
```
We are 95% confident that the mean hemoglobin level of individuals with RBC count 5.5 lies in the interval (14.767, 15.011).

### Prediction interval for a new value of the response

Provided  $\varepsilon_1, ..., \varepsilon_n$  are independent  $\mathsf{Normal}(0, \sigma^2)$ , we have

$$
Y_{\text{new}} - \hat{\beta}_0 + \hat{\beta}_1 x_{\text{new}} \sim \text{Normal}\left(0, \sigma^2 \left[1 + \frac{1}{n} + \frac{(x_{\text{new}} - \bar{x}_n)^2}{S_{xx}}\right]\right).
$$

"Studentizing" the above gives

$$
\frac{Y_\mathrm{new} - \hat{\beta}_0 + \hat{\beta}_1 x_\mathrm{new}}{\hat{\sigma}\sqrt{1 + \frac{1}{n} + \frac{(x_\mathrm{new} - \bar{x}_n)^2}{S_{xx}}}} \sim t_{n-2}.
$$

So a  $(1 - \alpha)100\%$  prediction interval interval for  $Y_{\text{new}}$  is

$$
\hat{\beta}_0 + \hat{\beta}_1 x_{\text{new}} \pm t_{n-2,\alpha/2} \hat{\sigma} \sqrt{1 + \frac{1}{n} + \frac{(x_{\text{new}} - \bar{x}_n)^2}{S_{xx}}}.
$$

# Hemoglobin versus RBC count example (cont)

Give a 95% prediction interval for the hemoglobin level when the RBC count is 5.5.

```
alpha \leq 0.05
xnew < -5.5xnew pse <- sqrt(sgsqhat)*sqrt(1+1/n+(xnew-xbar)^2/Sxx)
ta2 \leftarrow qt(1-alpha/2,n-2)
lo \leq b0hat + b1hat * xnew - ta2 * xnew pse
up \le b0hat + b1hat * xnew + ta2 * xnew_pse
```
We are 95% confident that an *individual* with RBC count 5.5 will have a hemoglobin level in the interval  $(13.331, 16.447)$ .

Plot confidence and prediction limits over the range of RBC counts.

```
alpha <-0.05ta2 < - qt(1-a1pha/2, n-2)xseq \leftarrow seq(min(x),max(x),length = 500)xseq se \leq sqrt(sgsqhat)*sqrt(1/n+(xseq-xbar)^2/Sxx)
loci \leq b0hat + b1hat * xseq - ta2 * xseq se
upci \leq b0hat + b1hat * xseq + ta2 * xseq se
xseq pse \leq sqrt(sgsqhat)*sqrt(1+1/n+(xseq-xbar)^2/Sxx)
lopi \leq b0hat + b1hat * xseq - ta2 * xseq pse
uppi \leq b0hat + b1hat * xseq + ta2 * xseq pse
```
plot(Y~x) abline(b0hat,b1hat) lines(loci ~ xseq, lty=2); lines(upci ~ xseq, lty=2) lines(lopi ~ xseq, lty=3); lines(uppi ~ xseq, lty=3)

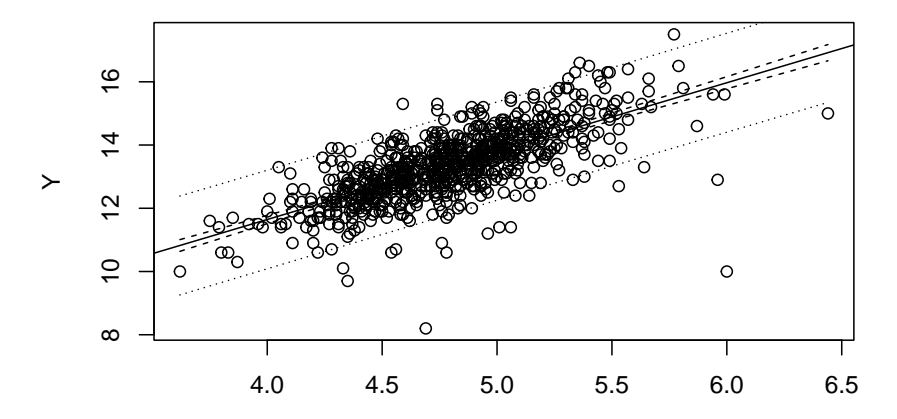

x

# Sums of squares in simple linear regression

We decompose the variation in  $Y_1,\ldots,Y_n$  by defining the:

- ▶ Total sum of squares:  $SS_{\text{Tot}} = \sum_{i=1}^{n} (Y_i \bar{Y}_n)^2$
- ▶ Regression sum of squares:  $SS_{\text{Reg}} = \sum_{i=1}^{n} (\hat{Y}_i \bar{Y}_n)^2$
- ▶ Error sum of squares:  $SS_{\text{Error}} = \sum_{i=1}^{n} (Y_i \hat{Y}_i)^2$

We have  $SS_{Tot} = SS_{Reg} + SS_{Error}$ .

The coefficient of determination is defined as  $R^2 = \frac{\text{SS}_{\text{Reg}}}{\text{GSE}}$  $\frac{S \sim \text{Reg}}{SS_{\text{Tot}}}.$ 

- ▶  $R^2 \in [0, 1]$
- $\blacktriangleright$  Proportion of variation in  $Y$  "explained" by the covariate  $x$ .
- In simple linear regression we have  $R^2 = r_{xY}^2$ . Shown here.

### The mean squares in simple linear regression

The SS, appropriately scaled, follow chi-square distributions:

$$
\sum \frac{\text{SS}_{\text{Tot}}}{\sigma^2} \sim \chi^2_{n-1}(\phi_{\text{Total}})
$$
  

$$
\sum \frac{\text{SS}_{\text{Reg}}}{\sigma^2} \sim \chi^2_1(\phi_{\text{Reg}})
$$
  

$$
\sum \frac{\text{SS}_{\text{Error}}}{\sigma^2} \sim \chi^2_{n-2}
$$

The quantities  $\phi_{\text{Tot}}$  and  $\phi_{\text{Re}g}$  are called noncentrality parameters. Dividing  $SS_{\text{Re}g}$  and  $SS_{\text{Error}}$  by their dfs, we define:

| Regression mean square: $MS_{Reg} = \frac{SS_{Reg}}{1}$  |
|----------------------------------------------------------|
| Error mean square: $MS_{Error} = \frac{SS_{Error}}{n-2}$ |

# The Analysis of Variance (ANOVA) table

We often present the SS, df, and MS values in a table like this:

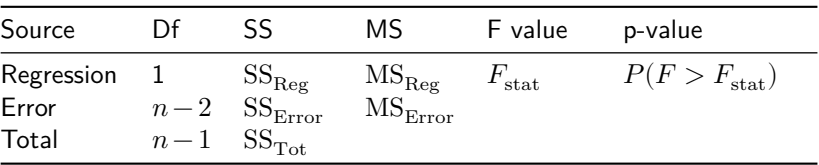

This is an example of an ANOVA table.

### Overall F test

In addition to the SS, df, and MS value, the ANOVA table presents

$$
F_{\text{stat}} = \frac{\text{MS}_{\text{Reg}}}{\text{MS}_{\text{Error}}}
$$
  
 
$$
P(F > F_{\text{stat}})
$$
, where this is computed under  $F \sim F_{1,n-2}$ 

These are the test statistic and p-value of the overall F test.

In simple linear regression this p-value is the same as the one for testing  $H_0$ :  $\beta_1=0$  versus  $H_1$ :  $\beta_1\neq 0$  with the t test; moreover  $F_{\rm stat} = T_{\rm stat}^2$ .

For what it's worth, it can be shown that  $F_{\rm stat}$   $=$  $\frac{(n-2)r_{xY}^2}{1-r_{xY}^2}$ in SLR.

We will discuss the overall F test in greater detail later.

# Building the ANOVA table

```
SST \leftarrow sum((Y - Ybar)^{-2})
SSR \le sum((Yhat - Ybar)^2)
SSE \leq sum((Y - Yhat)^2)
MSR < - SSR / 1
MSE \le SSE / (n-2)Fstat \leq MSR / MSE # same as (n-2)*rxy^2/(1 - rxY^2)pval \leq 1 - \text{pf}(\text{Fstat},1,n-2)MSE*(Fstat + (n-2))
```
#### [1] 967.0044

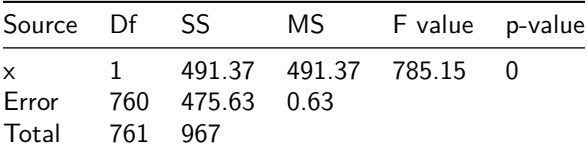

# The  $lm()$ , summary(), and anova() functions in R

lm\_out <-  $lm(Y~x)$ lm\_out

Call:  $lm(formula = Y ~ x)$ 

Coefficients: (Intercept) x 2.994 2.163  $Ca11:$  $lm(formula = Y \sim x)$ 

Residuals: Min 1Q Median 3Q Max -5.9702 -0.4232 0.0074 0.4645 2.3791 Coefficients: Estimate Std. Error t value Pr(>|t|) (Intercept) 2.99447 0.37065 8.079 2.56e-15 \*\*\* x 2.16263 0.07718 28.021 < 2e-16 \*\*\* --- Signif. codes: 0 '\*\*\*' 0.001 '\*\*' 0.01 '\*' 0.05 '.' 0.1 ' ' 1

Residual standard error: 0.7911 on 760 degrees of freedom Multiple R-squared: 0.5081, Adjusted R-squared: 0.5075 F-statistic: 785.1 on 1 and 760 DF, p-value: < 2.2e-16

#### anova(lm\_out)

```
Analysis of Variance Table
Response: Y
          Df Sum Sq Mean Sq F value Pr(>F)
x 1 491.37 491.37 785.15 < 2.2e-16 ***
Residuals 760 475.63 0.63
---
Signif. codes: 0 '***' 0.001 '**' 0.01 '*' 0.05 '.' 0.1 ' ' 1
```
# The predict() function in R

 $predict(lm_out, newdata = data.frame(x = 5.5), int = "conf")$ 

fit lwr upr 1 14.88892 14.76725 15.01059

predict( $lm$  out, newdata = data.frame( $x = 5.5$ ), int = "pred")

fit lwr upr 1 14.88892 13.33117 16.44667

# Checking model assumptions

Validity of the foregoing analyses depends on these assumptions:

- 1. The responses are normally distributed around the regression line (Check QQ plot of residuals). *If is large this doesn't matter.*
- 2. The response has the same variance for all values of the covariate (Check residuals vs fitted values plot).
- 3. The covariate and the response are linearly related (Check residuals vs fitted values plot).
- 4. The response values are independent of each other (No way to check; must trust experimental design).

### Generating diagnostic plots from lm() with plot()

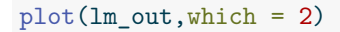

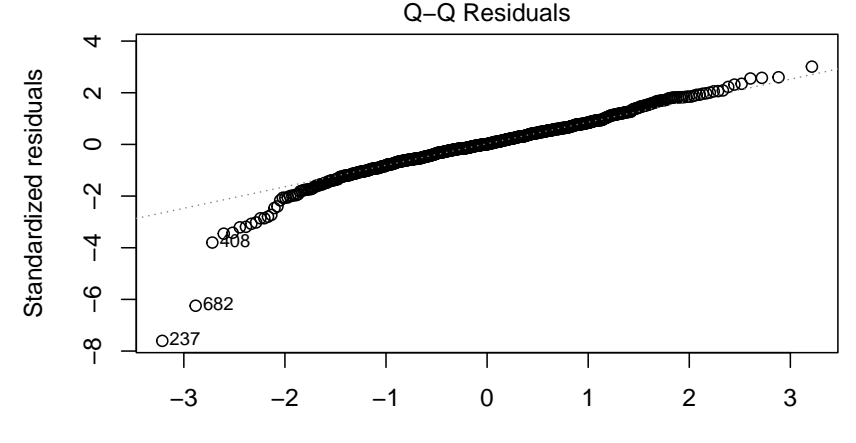

Theoretical Quantiles  $Im(Y - x)$ 

#### plot(lm\_out,which = 1)

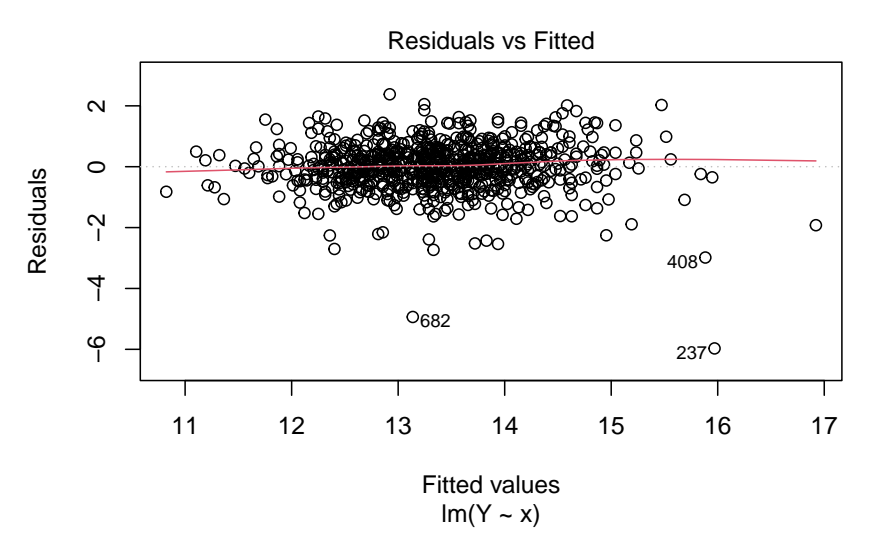

### Abalone data example

Predict shucked weight of an abalone by its length.

```
l <- url("https://people.stat.sc.edu/gregorkb/data/abalone.csv")
abalone \leq read.csv(1, \text{col} \dots) mames = c("Sex",
                                        "Length",
                                        "Diameter",
                                        "Height",
                                        "Whole Wt",
                                        "Shucked_Wt",
                                        "Viscera Wt",
                                        "Shell Wt",
                                        "Rings"))
Y <- abalone$Shucked_Wt
x <- abalone$Length
```
 $n \leftarrow \text{length}(Y)$ 

There are  $n = 4176$  records. Data come from Nash and Ford (1995).

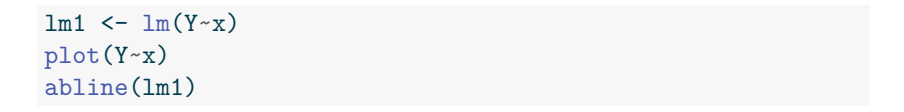

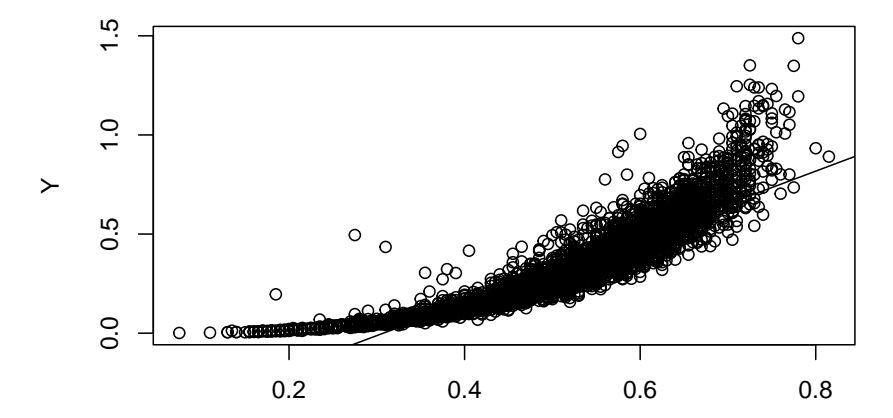

x

Try transforming x:

x3 <- x\*\*3  $lm2 < - lm(Y ~ x3)$  $plot(Y - x3)$ abline(lm2)

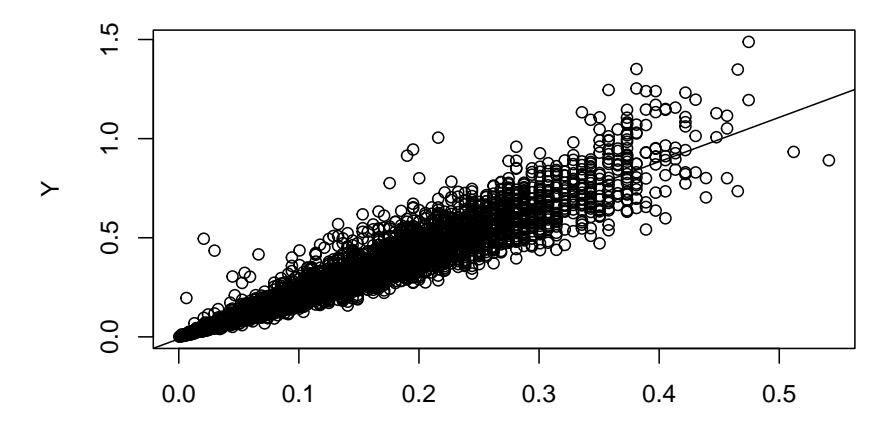

x3

#### plot(lm2,which = 1)

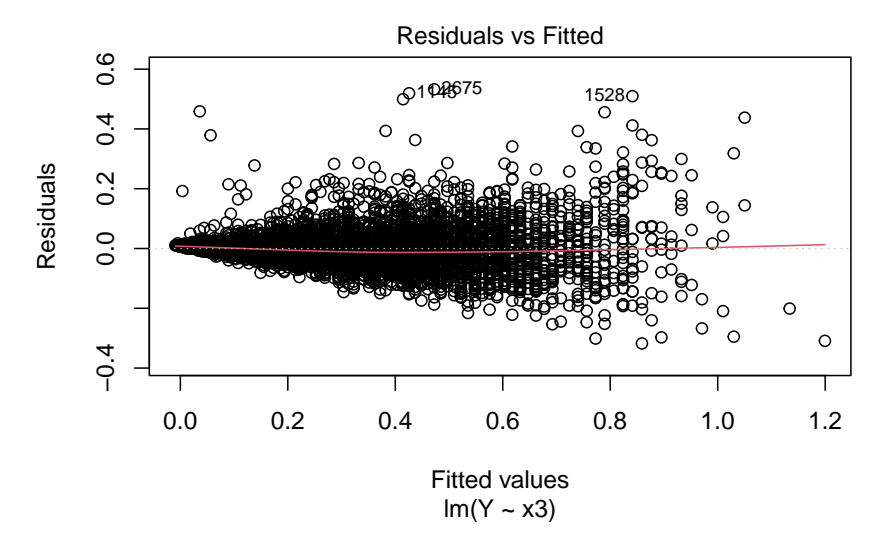

Could transform both Y and x:

 $logY$  <-  $log(Y)$ ;  $logx$  <-  $log(x)$  $lm3 < - lm(logY ~ logx)$ plot(logY~logx); abline(lm3)

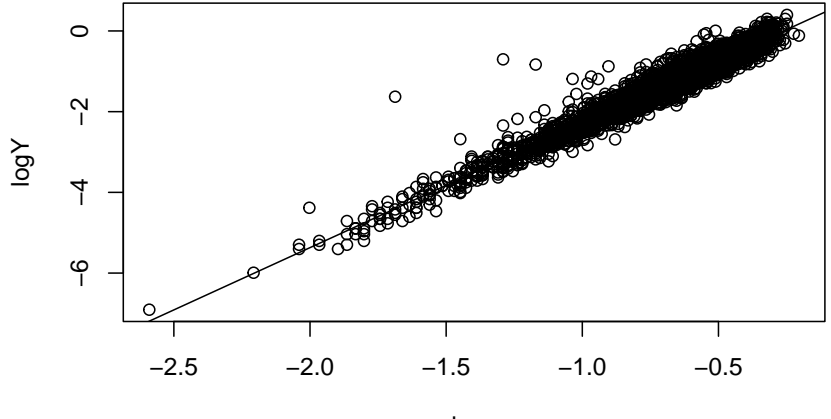

#### plot(lm3,which = 2)

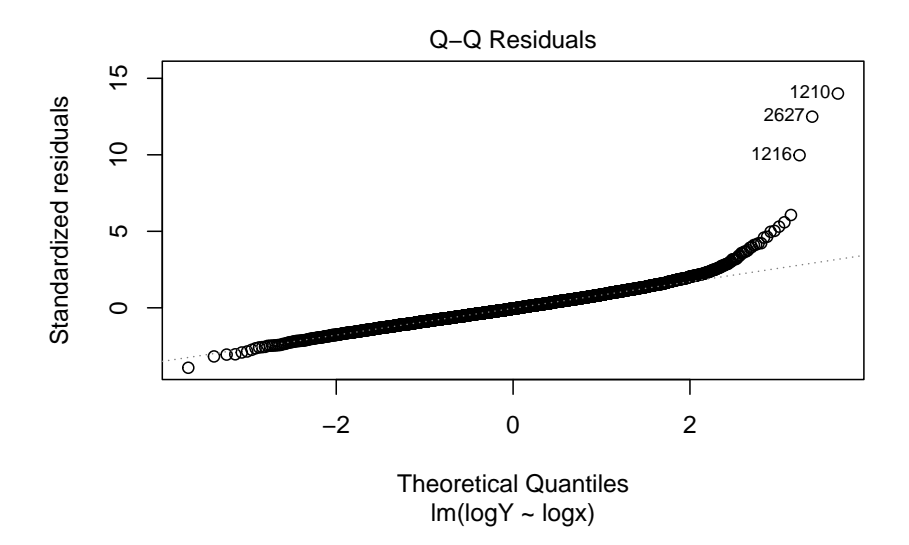

#### plot(lm3,which = 1)

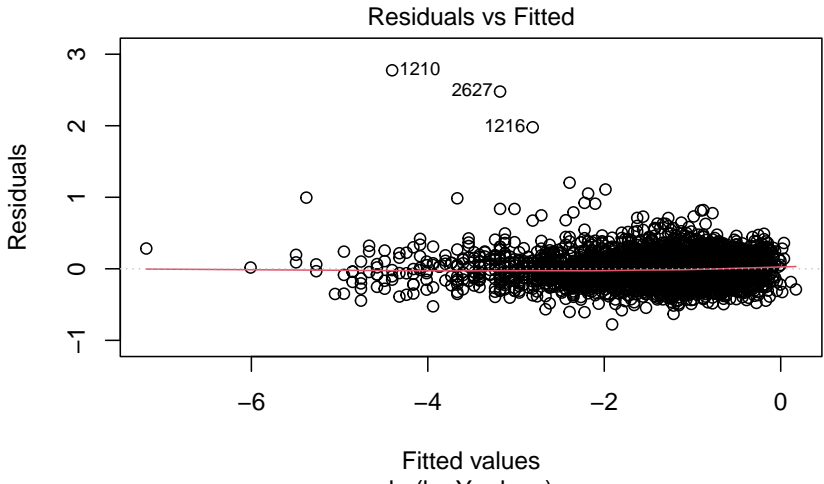

 $Im(logY \sim logx)$ 

## Transforming variables to obtain a linear relationship

Take care how to interpret  $\beta_1$  after transforming the data.

**Example:** Log transforming  $x$  and  $Y$  gives  $\beta_1$  a %-change interpretation:

$$
\log y = \beta_0 + \beta_1 \log x \iff \frac{d \log y}{dx} = \beta_1 \frac{1}{x} \iff \frac{dy}{y} = \beta_1 \frac{dx}{x}
$$

# Abalone data example (cont)

We must back-transform prediction intervals if we have transformed  $Y$ .

```
xnew < -0.5newdata \leq data.frame( \log x = \log(x))
pi_logY <- predict(lm3,newdata = newdata, int = "pred")
pi_logY
```

```
fit lwr upr
1 -1.335636 -1.724831 -0.946441
pi <- exp(pi_logY)
pi
```
fit lwr upr 1 0.2629909 0.1782032 0.3881199  $plot(Y-x); logx \leftarrow seq(min(logx),max(logx),length=500)$ newdata  $\leq$  data.frame( $\log x$  =  $\log x$ )  $\text{logy_hat} \leq \text{predict}(\text{Im}3,\text{newdata = newdata},\text{int = "pred")}$  $lines(exp(logy_hat[,1]) \sim exp(logx), col = "red")$ lines( $exp(logy_hat[,2])$  ~  $exp(logx)$ ,  $col = "red", lty = 3)$ lines( $exp(logy_hat[,3]) \sim exp(logx)$ ,  $col = "red", lty = 3)$ 

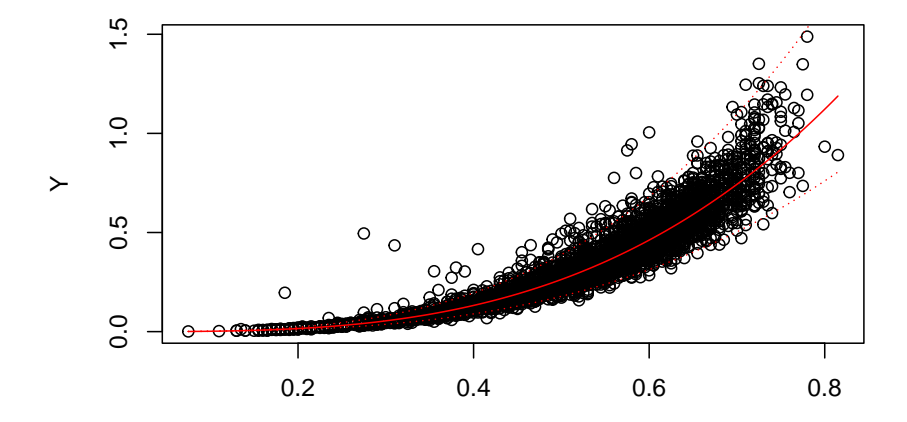

x

# Outliers in simple linear regression

Outlying data points can have a large influence on the estimated regression function.

Let's generate some data and then add an outlier:

```
n \le -20b0 < -1b1 < -1/2sg \leftarrow .2x0 \leftarrow \text{runif}(n,0,5)e \leftarrow \text{norm}(n, 0, sg)YO \leq b0 + b1 \cdot x0 + ex \leftarrow c(x0, .3)Y \leftarrow c(Y0, -1.3)
```
 $plot(Y-x);points(Y[n+1]~x[n+1], col = "red")$ abline(lm(Y0~x0))  $abline(lm(Y-x), col = "red")$ 

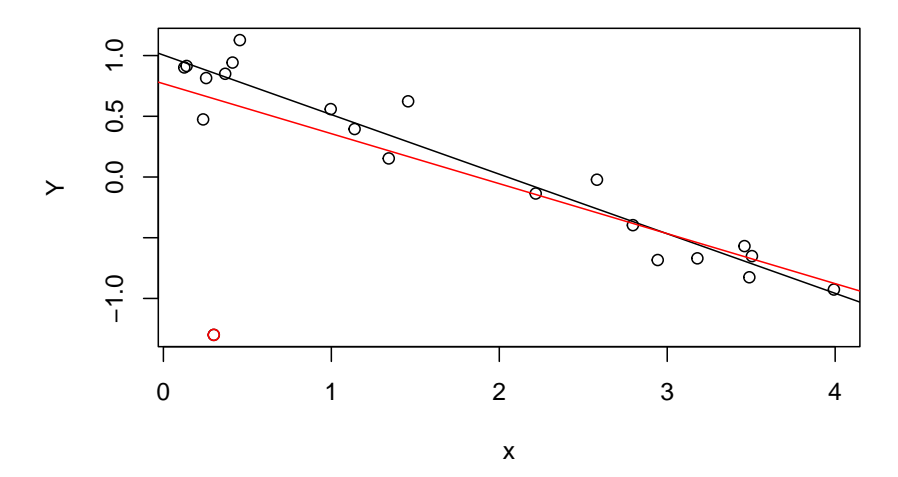

The red data point appears to exert an undue influence over the fit.

### Leverage and Cook's distance

The <u>leverage</u> of a point  $(x_i, Y_i)$  among  $(x_1, Y_1), \ldots, (x_n, Y_n)$  is

$$
\text{lev}_i = \frac{1}{n} + \frac{(x_i-\bar{x}_n)^2}{S_{xx}}
$$

Leverage only shows outlying-ness in the  $x$  direction.

Cook's Distance measures how much each data point changes the fit:

$$
D_i=\frac{1}{2\hat{\sigma}^2}\sum_{j=1}^n(\hat{Y}_j-\hat{Y}_{j(i)})^2=\frac{\hat{e}_i^2}{2\hat{\sigma}^2}\frac{\mathsf{lev}_i}{(1-\mathsf{lev}_i)^2}\quad\text{ for }i=1,\ldots,n,
$$

where  $\hat{Y}_{j(i)}$  is the  $j$ th fitted value from the model fitted without obs  $i.$ 

### Make a plot of the Cook's distances

 $plot(lm(Y-x),which = 4)$ 

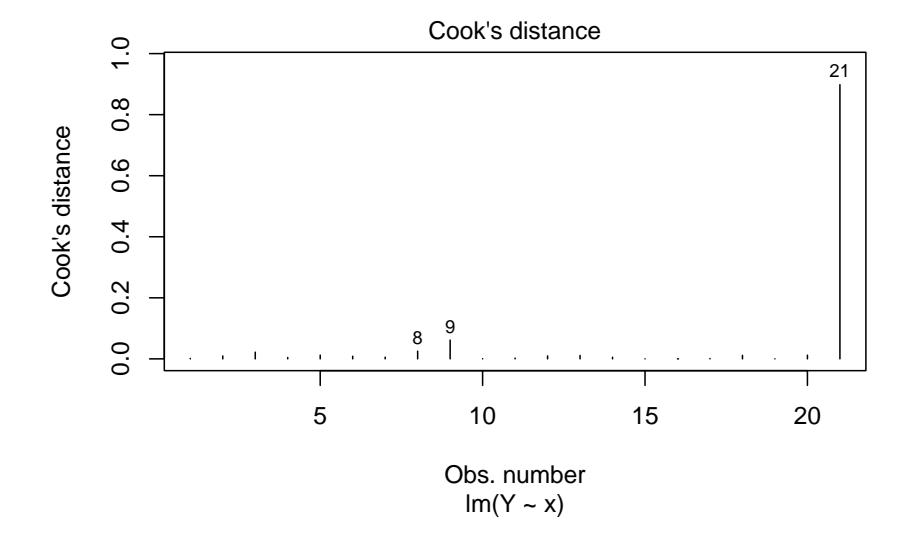

# Code to compute Cook's distances

```
n \leftarrow \text{length}(Y)xbar \leftarrow mean(x)Yhar \leq mean(Y)rxY <- cor(x,Y) # Pearson's correlation coefficient
Sxx \leftarrow sum((x - xbar)^2)SYY \leftarrow \text{sum}((Y - Ybar)^2)b1hat \leftarrow rxY * sqrt(SYY / Sxx)
b0hat \leq Ybar - b1hat * xbar
lev \langle -1/n + (x - xbar)^2/5xx \rangleYhat \leq - b0hat + b1hat * x
ehat \leftarrow Y - Yhat
sgsqhat \leftarrow sum(ehat<sup>\sim</sup>2)/(n-2)
```
cooksD <- ehat<sup>2</sup> / (2\*sgsqhat) \* lev / (1 - lev)<sup>2</sup>

### ADDENDUM: Two-sample t-test by SLR

Let 
$$
Y_{ij} \stackrel{\text{ind}}{\sim} \text{Normal}(\mu_i, \sigma^2), j = 1, \dots, n_i, i = 1, 2
$$
 and consider  

$$
H_0: \mu_2 - \mu_1 = 0 \text{ versus } H_1: \mu_2 - \mu_1 \neq 0.
$$

The (equal-variances) two-sample t-test uses the test statistic

$$
T_{\rm stat} = \frac{\bar{Y}_2 - \bar{Y}_1}{S_{\rm pooled}\sqrt{\frac{1}{n_1}+\frac{1}{n_2}}}, \label{eq:taut}
$$

where  $\bar{y}_i = n_i^{-1}\sum_{j=1}^{n_i} Y_{ij}$ ,  $i=1,2$  and

$$
S_{\rm pooled}^2 = \frac{(n_1-1)S_1^2+(n_2-1)S_2^2}{n_1+n_2-2}, \quad S_i = \frac{1}{n_i-1}\sum_{j=1}^{n_i}(Y_{ij}-\bar{Y}_i)^2.
$$

We reject  $H_0$  at significance level  $\alpha$  if  $|T_{\rm stat}|>t_{n-2,\alpha/2}.$ 

## Appendicitis example

Look again at the data from Marcinkevičs et al. (2023).

link <- url("https://people.stat.sc.edu/gregorkb/data/hrbc.csv") data <- read.csv(link) head(data)

hem rbc sex age diag 1 14.8 5.27 female 12.68 appendicitis 2 15.7 5.26 male 14.10 no appendicitis 3 11.4 3.98 female 14.14 no appendicitis 4 13.6 4.64 female 16.37 no appendicitis 5 12.6 4.44 female 11.08 appendicitis 6 12.5 4.96 male 11.05 no appendicitis

Is the mean hemaglobin level the same in children with and without appendicitis?

boxplot(data\$hem ~ data\$diag)

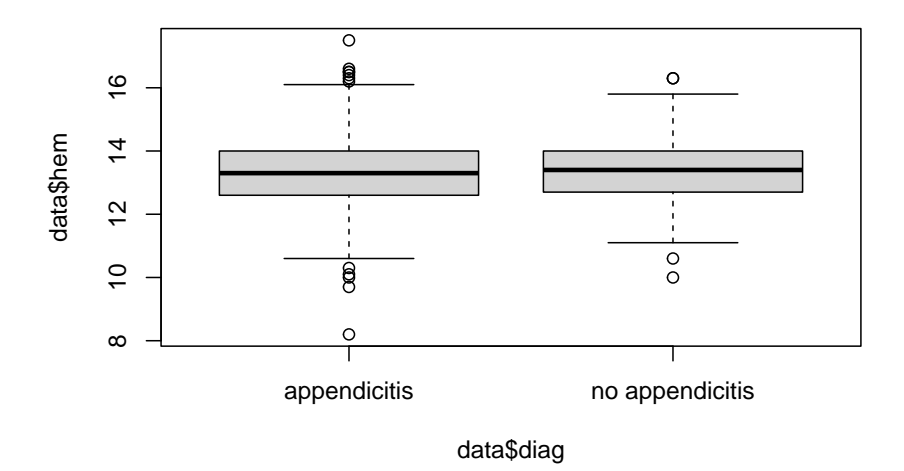

 $t.test(data$hem ~ data$diag, var.equals = TRUE)$ 

```
Two Sample t-test
```

```
data: data$hem by data$diag
t = -0.49212, df = 760, p-value = 0.6228
alternative hypothesis: true difference in means between group appendic
95 percent confidence interval:
-0.2038964 0.1221585
sample estimates:
  mean in group appendicitis mean in group no appendicitis
                   13.33229 13.37316
```
### Two-sample t-test by simple linear regression

Let the  $Y_i$  be the hemaglobin values and define an indicator variable as

 $x_i = \left\{ \begin{array}{ll} 0 & \textrm{if no appendix} \ 1 & \textrm{if appendix} \end{array} \right. \qquad \textrm{for $i=1,\dots,n$.}$ 

Then in the SLR model  $Y_i = \beta_0 + \beta_1 x_i + \varepsilon_i$  we have

$$
\begin{aligned}\n\beta_0 &= \mu_{\text{no app}} \\
\beta_0 + \beta_1 &= \mu_{\text{app}} \\
\beta_1 &= \mu_{\text{app}} - \mu_{\text{no app}}\n\end{aligned}
$$

The t test in the simple linear regression setup of

$$
H_0{:}~ \beta_1=0~\text{versus}~ H_1{:}~ \beta_1\neq 0
$$

will give the same p value as the equal-variances two-sample t test of

$$
H_0: \ \mu_{\rm app} - \mu_{\rm no\ \, app} = 0 \text{ versus } H_1: \ \mu_{\rm app} - \mu_{\rm no\ \, app} \neq 0. \quad \text{ Cool!}
$$

**Exercise:** Show that in the above setup we have

$$
\frac{\bar{Y}_2-\bar{Y}_1}{S_{\text{pooled}}\sqrt{\frac{1}{n_1}+\frac{1}{n_2}}}=\frac{\hat{\beta}_1}{\hat{\sigma}/\sqrt{S_{xx}}}.
$$

Do it in steps, showing:

1. 
$$
\hat{\beta}_0 = \bar{Y}_1
$$
  
\n2.  $\hat{\beta}_1 = \bar{Y}_2 - \bar{Y}_1$   
\n3.  $\hat{\sigma} = S_{\text{pooled}}$   
\n4.  $1/\sqrt{S_{xx}} = \sqrt{\frac{1}{n_1} + \frac{1}{n_2}}$ 

Appendicitis example (cont)

Prepare the data:

```
Y <- data$hem
x <- as.numeric(data$diag == "appendicitis")
head(cbind(Y, x))
```
Y x [1,] 14.8 1 [2,] 15.7 0 [3,] 11.4 0 [4,] 13.6 0 [5,] 12.6 1 [6,] 12.5 0

```
summary(lm(Y~x))
```
Call:  $lm(formula = Y ~ x)$ Residuals: Min 1Q Median 3Q Max -5.1323 -0.7323 -0.0323 0.6677 4.1677 Coefficients: Estimate Std. Error t value Pr(>|t|) (Intercept) 13.37316 0.06375 209.782 <2e-16 \*\*\* x -0.04087 0.08305 -0.492 0.623 --- Signif. codes: 0 '\*\*\*' 0.001 '\*\*' 0.01 '\*' 0.05 '.' 0.1 ' ' 1 Residual standard error: 1.128 on 760 degrees of freedom Multiple R-squared: 0.0003186, Adjusted R-squared: -0.0009968

F-statistic: 0.2422 on 1 and 760 DF, p-value: 0.6228

Automatic if we designate the predictor as a "factor" (but watch sign!).

```
x <- as.factor(data$diag)
summarv(lm(data$hem \sim x))Ca11:lm(formula = data$hem ~ x)Residuals:
   Min 1Q Median 3Q Max
-5.1323 -0.7323 -0.0323 0.6677 4.1677
Coefficients:
               Estimate Std. Error t value Pr(>|t|)
(Intercept) 13.33229 0.05322 250.490 <2e-16 ***
xno appendicitis 0.04087 0.08305 0.492 0.623
---
Signif. codes: 0 '***' 0.001 '**' 0.01 '*' 0.05 '.' 0.1 ' ' 1
Residual standard error: 1.128 on 760 degrees of freedom
Multiple R-squared: 0.0003186, Adjusted R-squared: -0.0009968
```
F-statistic: 0.2422 on 1 and 760 DF, p-value: 0.6228

# **References**

- Marcinkevičs, Ričards, Patricia Reis Wolfertstetter, Ugne Klimiene, Ece Ozkan, Kieran Chin-Cheong, Alyssia Paschke, Julia Zerres, et al. 2023. "Regensburg Pediatric Appendicitis Dataset." Zenodo. https://doi.org/10.5281/zenodo.7711412.
- Nash, Sellers, Warwick, and Wes Ford. 1995. "Abalone." UCI Machine Learning Repository. https://doi.org/10.24432/C55C7W.